#### Getting your Code into Wireshark Releases and I atest Additions to the Wireshark API

June
16th,
2009

#### **Michael
Tüxen**

Professor
/
Wireshark
Core
Developer

|

Münster
University
of
Applied
Sciences

**SHARK**FEST **'09** Stanford
University June
15‐18,
2009

# **Outline**

- Overview on additions to the API.
- Disclaimer.
- General hints for getting your code into the official distribution.
- Specific
hints…
- Case
studies.
- Conclusions.

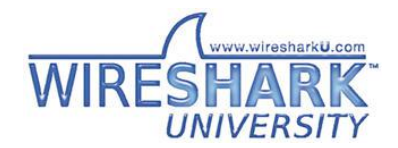

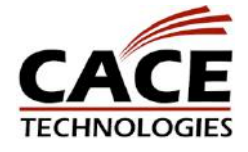

#### GLib
and
GTK+

- GLib 1.\* and GTK+ 1.\* support is gone!
- GLib
2.4.0
or
higher
required.
- GTK+ 2.4.0 or higher required for Wireshark.
- Latest
stable
releases:
	- GLib
	2.20.3
	- GTK+
	2.16.2
- Native Mac OS X (Aqua)?

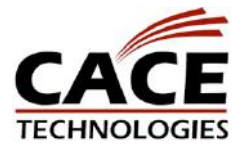

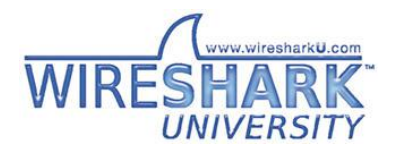

#### Private
Things…

- proto\_mark\_private();
- proto\_is\_private();
- Checked when doing remote queries.

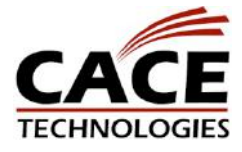

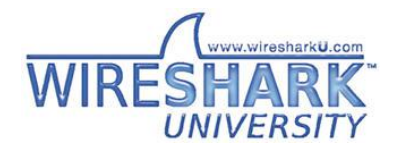

# Hidden
Things

• proto\_tree\_add\_\*\_hidden() is deprecated. You can use PROTO\_ITEM\_SET\_HIDDEN() if needed.

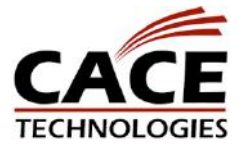

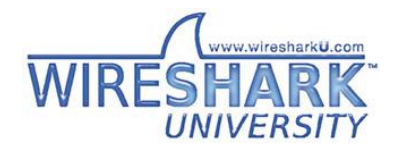

#### Simplifications

- We no longer need to check for (tree != NULL) when using proto tree add  $*($ )
- We no longer need to check for a column when using col add  $*()$  and col set  $*()$

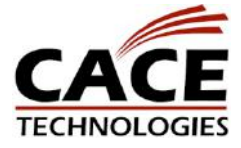

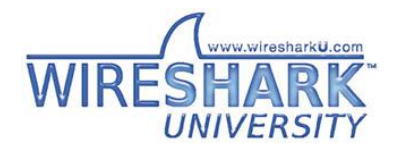

# Dynamic Strings with Packet Lifetime

- ep strbuf new, ep strbuf new label(), ep strbuf sized new()
- ep strbuf append vprintf(), ep strbuf printf(), ep strbuf append printf(), ep\_strbuf\_append(),
ep\_strbuf\_append\_c(), ep strbuf truncate()

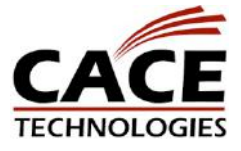

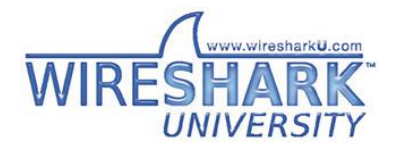

# Dynamic Strings with Capture Lifetime

• tvb get seasonal string(), tvb\_get\_seasonal\_stringz(),

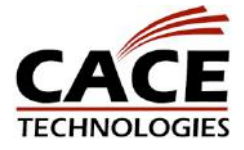

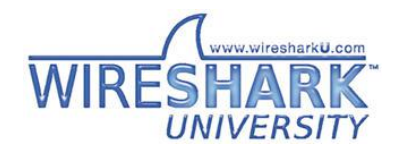

### A new platform...

- 64‐bit
Windows…
- The buildslave runs Windows XP 64-bit.
- Windows is LLP64.
- Others systems often are LP64.
- size\_t is 64-bit, long and unsigned long is 32bit.
- Casts
are
needed…

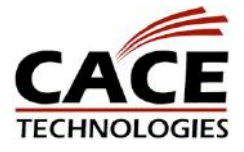

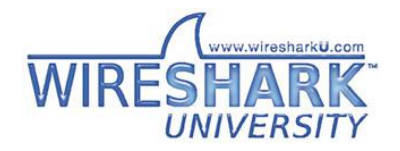

### **Disclaimer**

- I'm not related to CACE technologies.
- I'm
not
Gerald.
- I'm just one core developer.
- The following is mostly my opinion...
- If you disagree, please speak up!

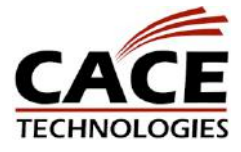

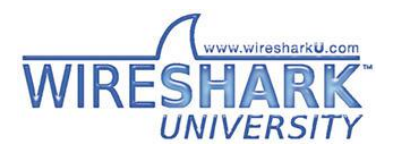

# Why
to
contribute?

- Writing code / debugging code is very time consuming.
- Benefits you get from contributing include:
	- Get
	others
	to
	test
	your
	code.
	- Get
	others
	to
	improve
	your
	code.
	- No
	effort
	for
	code
	maintenance.
	- No effort for code distribution / application distribution.

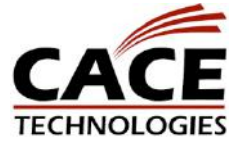

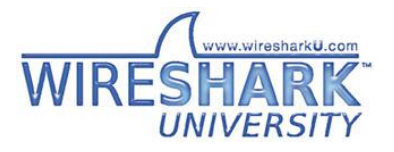

#### Core
Developer

- Someone with the commit bit.
- It is only one repository.
- No specific area of responsibility.
- Status
seems
to
be
permanent.
- About 41 people listed at htp://wiki.wireshark.org/Developers

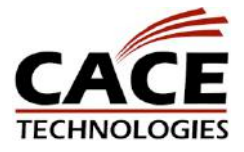

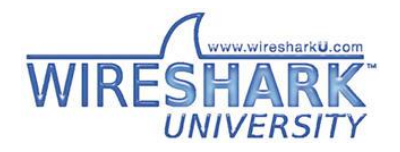

#### How
to
contribute

- Provide a bug report at the bug tracker htps://bugs.wireshark.org/bugzilla/
- Provide a patch using the bugtracker available at
htps://bugs.wireshark.org/bugzilla/
- Discuss things at the developers mailing list wireshark-dev@wireshark.org

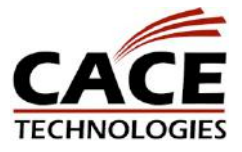

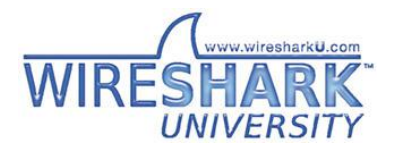

#### Some
General
Hints…

- Read
doc/README.developer.
- Base your code on the development branch. See
htp://www.wireshark.org/develop.html
- Don't change lines you do not want to change.
- Adopt to coding style in the files you are changing.
- Test you change. And provide the possibility for
core
developers
to
test…

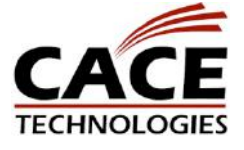

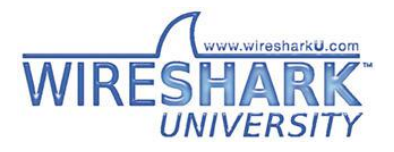

### Some
Specific
Hints

- Do not use C++ code.
- Do not assume that your platform is the only platform.
- Use generic proto tree add item() when possible.
- Be careful when allocating memory and accessing
it.
- Look at the already existing code.

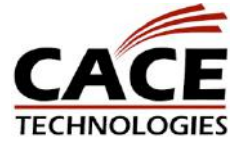

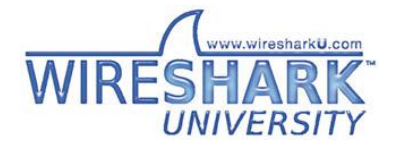

#### Case
Studies

- A general bug report on a dissector.
- A FreeBSD specific bug.
- A GUI related new feature requiring remote access.
- An SCTP bug.
- A recent pcapng bug.

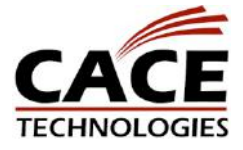

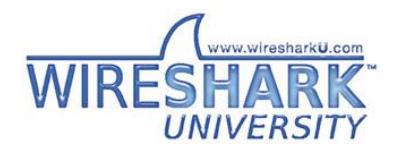

#### Lessons
Learned

- Use the bug tracker and the developer mailing list.
- Resolve technical problems in a timely way.
- Try to make the job for the core developers as easy
as
possible.
- Get the attention of a core developer.
- Be patient, be insistent.
- Communication is very important.

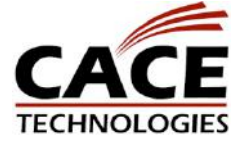

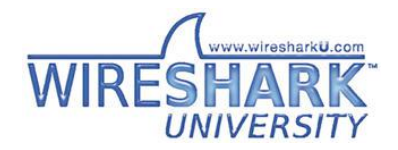